## Erase blend mode masking bug

Affinity Designer 1.7.1. MacOS

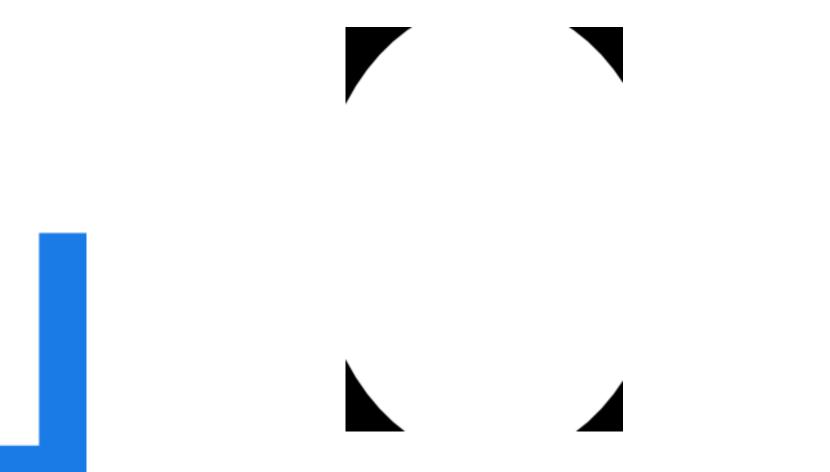

Three layered objects with top layer set to blend mode Erase. No bug.

Three examples of masked objects with the inner layer set to blend mode Erase.

Bug is evident - hair width outline

Does not show in export to bitmap formats

Third example shows in export to vector formats SVG, EPS, PDF, but other two do not.

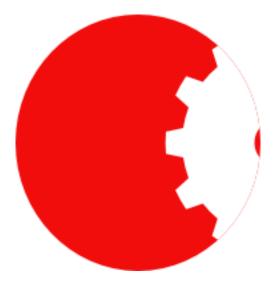